# Jutge.org

The Virtual Learning Environment for Computer Programming

## **Snakes!**

Write a program that reads a sequence of snakes, and prints them one after another.

### Input

Input consists of a sequence of snake definitions, each one in a line. Each definitions starts with two natural numbers: c is the column where starts the snake; n is the number of times that changes of sense (from right to left or from left to right). After n numbers come  $p_1, \ldots, p_n$  indicating in which rows changes of sense. Finally, a natural r comes indicating the row where has the eyes.

The rows and the columns start in 1. Assume that  $0 < p_1 < \cdots < p_n < r$ , and that the snake never goes out of the left side. Each snake starts moving to the right.

# Output

Print the snakes as it is shown in the instance, separating them with a space.

### Sample input

1 1 3 4 3 2 4 6 9

# Sample output

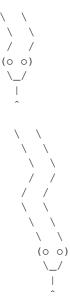

#### **Problem information**

Author : Salvador Roura Translator : Carlos Molina Generation : 2024-05-02 19:19:47

© *Jutge.org*, 2006–2024. https://jutge.org